# ORACLE

# Best Practices for Deploying Smart Lists

# **Oracle CX Sales and B2B Service**

Hyper-Personalization for your users!

Smart Lists work by tracking and adapting to user needs. Your users see information relevant to only them, such as the sales records and the record types they use and search.

# **What are Smart Lists?**

Smart lists are based on an underlying User Context Relevancy Engine. It's a new paradigm that governs how your smart lists will work. It combines pre-seeded metadata and rules to track usage and assign a relevancy score for each User, Object Type and Object.

With smart lists enabled, your users will experience a hyper-personalized CX Sales interface that gives them the sales information most relevant to them. No more searching - your users will be presented with the information they need.

And you can configure how it works in your organization!

#### **How Smart Lists Work**

Smart List's User Context Relevancy Engine assigns a relevancy score based on:

- Recency: the last time a user interacted with an object.
- Frequency: how frequently a user interacts with the object

Smart lists are currently available for accounts, contacts, leads, opportunities, and partners in Workspace, Actionable Infolets, and the CX Sales Mobile app.

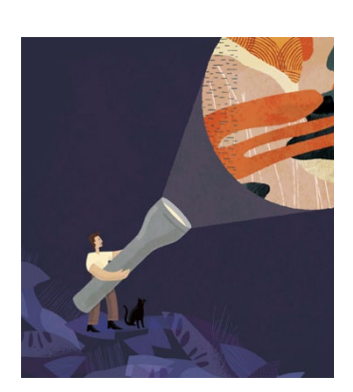

#### **Target Audience**

- Business Administrator
- Application Administrator
- Business Manager
- Project Manager
- Implementer

#### **More Kit Components**

- [Video](https://videohub.oracle.com/media/t/0_rlpsiwjo)
- [Do You Know About Smart](https://www.oracle.com/webfolder/cx-implementation/smart-lists-dyk.pdf) **[Lists](https://www.oracle.com/webfolder/cx-implementation/smart-lists-dyk.pdf)**

#### **Quick Links to Resources**

- Implementation & [Management Series](https://www.oracle.com/a/ocom/docs/implementation-and-management-series.pdf)
- [Verify Certification Badges](https://www.youracclaim.com/org/oracle/verify) [Recommended Training for](https://www.oracle.com/a/ocom/docs/recommended-training-and-certification-for-customers.pdf)
- **[Customers](https://www.oracle.com/a/ocom/docs/recommended-training-and-certification-for-customers.pdf) Best Practices Resource [Centers](https://www.oracle.com/a/ocom/docs/resource-centers-and-implementation-notes.pdf)**
- [My Oracle Support \(MOS\)](https://support.oracle.com/epmos/faces/MosIndex.jspx?_afrLoop=578622290143934&_afrWindowMode=0&_adf.ctrl-state=2qo3ce9t9_53)
- [Oracle Help Center](http://www.oracle.com/pls/topic/lookup?ctx=cloud&id=engagement)

#### **Other Helpful Links**

- [System Requirements](https://www.oracle.com/system-requirements/)
- [Oracle University](https://education.oracle.com/saas-cx/cx-sales/pFamily_657)
- [Oracle Partner Finder](https://partner-finder.oracle.com/)

#### **Connect with Us**

• [Cloud Customer Connect](https://cloudcustomerconnect.oracle.com/resources/110dfe9610/summary) for Sales

## **SETTING UP SMART LISTS**

Smart Lists are already enabled in your Oracle application!

All you need to do is define how you want them to work to your organization.

- $\Box$  Ensure Workspace is enabled and configured for your application. Smart lists use the underlying adaptive seach capability of Workspace.
- $\square$  Enable profile options:
	- o ZCA\_UC\_FEED\_TIMEFRAME (Relevancy Feed Calculation Time)
	- o ZCA\_UC\_MAX\_USERS\_IN\_CHILD\_JOB (Maximum Number of Users Processed by Child Job)
- $\Box$  Run the Generate Relevancy Feed scheduled process to specify how often you want the smart lists refreshed.
- $\Box$  Run the Age User Context Relevancy Feed scheduled process to remove items that are unchanged and no longer relevant.

For more information about setting up Smart Lists, see the [Generate Relevancy and Age User Context Feeds for](http://www.oracle.com/pls/topic/lookup?ctx=cloud&id=OASAL3836765)  [Workspace Smart Lists](http://www.oracle.com/pls/topic/lookup?ctx=cloud&id=OASAL3836765) section of the Implementing Sales guide.

## **BEST PRACTICES FOR USING SMART LISTS**

#### **Excluding Users from Relevancy Score Calculations**

Relevancy feeds and scores influence a sales person's user context and smart lists. It is possible that not all your users are sales persons and do not require relevancy score calculations to be run.

To exclude users from score calculations, see the Exclude Specific Users from Score Calculations topic in the [Generate Relevancy and Age User Context Feeds for Workspace Smart Lists](http://www.oracle.com/pls/topic/lookup?ctx=cloud&id=OASAL3836765) section of the Implementing Sales guide.

#### **Recommended Relevancy Score Calculation Settings**

Specify how often the Smart Lists are refreshed by running the Generate Relevancy Feed:

- □ Set the ZCA\_UC\_FEED\_TIMEFRAME profile option to **1**. Default value is 30. Smart Lists display a maximum of 50 relevant records per business object. If your users process large amounts of data, limit the time period used to identify relevant data to 1 day. Data is renewed everyday to keep it relevant.
- □ Set the ZCA\_UC\_MAX\_USERS\_IN\_CHILD\_JOB profile option to **20**. Default value is 100. Optimize performance by limiting the user records processed in a batch to 20. It improves processing so that users get relevant results faster and with greater efficiency.
- □ Set the Generate Relevancy Feed scheduled process frequency to **3 hours** to specify how often to run the process by which relevant data is identified and refreshed in smart lists.
- □ Set the Age User Context Relevancy Feed scheduled process frequency to **once daily** to specify how often to run the process by which aged data is identified and removed from smart lists.

Please contact Oracle Support if you require technical assistance.

# **RESOURCES**

- [Generate Relevancy and Age User Context Feeds for Workspace Smart Lists](http://www.oracle.com/pls/topic/lookup?ctx=cloud&id=OASAL3836765) section in the Implementing Sales guide
- [Create and Manage Your Saved Searches in Workspace](http://www.oracle.com/pls/topic/lookup?ctx=cloud&id=FASTG3316060) section in the Using Sales guide
- [User Context Data Sources,](https://docs-uat.us.oracle.com/en/cloud/saas/sales/21c/faaps/api-user-context-data-sources.html) [User Context Object Types,](https://docs-uat.us.oracle.com/en/cloud/saas/sales/21c/faaps/api-user-context-object-types.html) an[d User Relevant Items](https://docs-uat.us.oracle.com/en/cloud/saas/sales/21c/faaps/api-user-relevant-items.html) REST API for CX Sales and B2B Service
- [Get all user accounts](https://docs.oracle.com/en/cloud/saas/human-resources/21c/farws/op-hcmrestapi-resources-11.13.18.05-useraccounts-get.html) REST API for Oracle HCM Cloud

#### CONNECT WITH US

Call +1.800.ORACLE1 or visi[t oracle.com.](https://www.oracle.com/) Outside North America, find your local office a[t oracle.com/contact.](https://www.oracle.com/corporate/contact/)

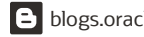

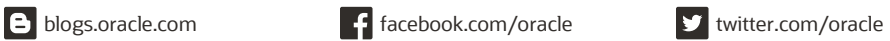

Copyright © 2021, Oracle and/or its affiliates. All rights reserved. This document is provided for information purposes only, and the contents hereof are subject to change without notice. This document is not warranted to be error-free, nor subject to any other warranties or conditions, whether expressed orally or implied in law, including implied warranties and conditions of merchantability or fitness for a particular purpose. We specifically disclaim any liability with respect to this document, and no contractual obligations are formed either directly or indirectly by this document. This document may not be reproduced or transmitted in any form or by any means, electronic or mechanical, for any purpose, without our prior written permission.

Oracle and Java are registered trademarks of Oracle and/or its affiliates. Other names may be trademarks of their respective owners.

Intel and Intel Xeon are trademarks or registered trademarks of Intel Corporation. All SPARC trademarks are used under license and are trademarks or registered trademarks of SPARC International, Inc. AMD, Opteron, the AMD logo, and the AMD Opteron logo are trademarks or registered trademarks of Advanced Micro Devices. UNIX is a registered trademark of The Open Group. 0120

**Disclaimer:** This document is for informational purposes. It is not a commitment to deliver any material, code, or functionality, and should not be relied upon in making purchasing decisions. The development, release, timing, and pricing of any features or functionality described in this document may change and remains at the sole discretion of Oracle Corporation.